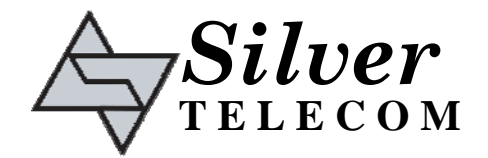

The Ag102 STAT output can be used for visual indication (with an external LED) or by a μ-controller for automatic status monitoring, see Figure 1.

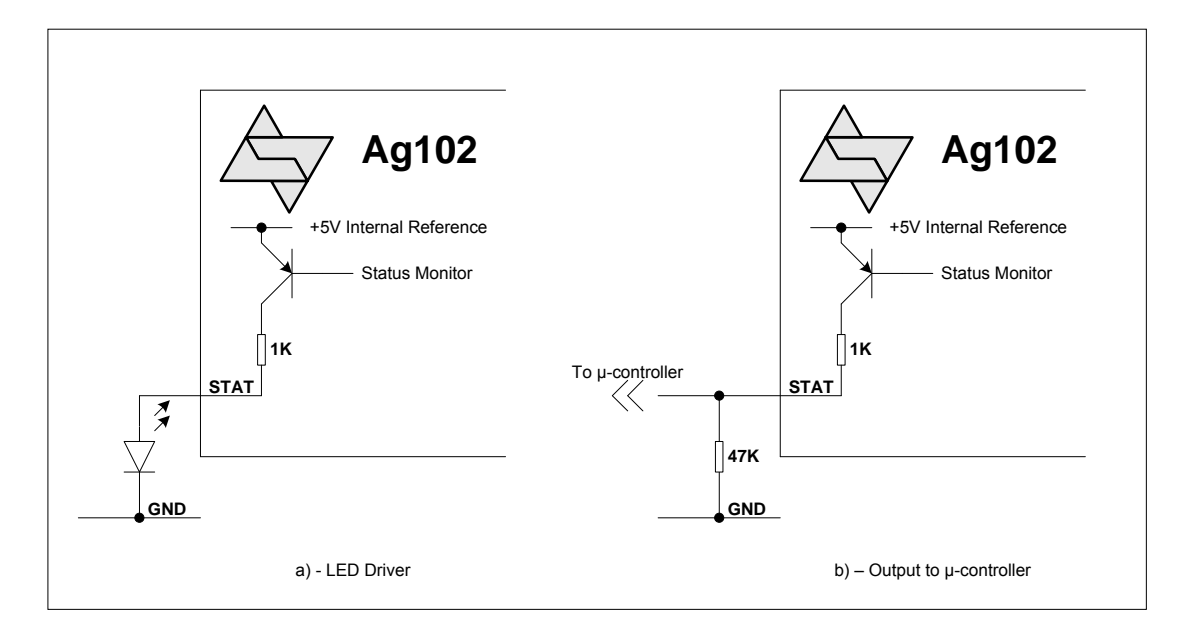

Figure 1: Ag102 STAT output

The LED drive current is limited by an internal  $1K$  resistor (and the  $+5V$  internal reference voltage), but this can easily be increased with an external transistor, if required.

## Mode 0 – Normal Operation

During a normal charge cycle the 'STAT' output will be a steady state 'Logic 1' (Mode 0).

After the Ag102 has entered the float cycle it will periodically check the battery capacity - approximately once an hour. It does this by stopping the top-up pulses for a short duration and checking the battery terminal voltage response.

If the battery terminal voltage does not drop below the capacity threshold, the Ag102 will resume operation in Mode 0 and the STAT output will remain at a steady state 'Logic 1',

## Mode 1 – Battery Capacity Warning

If the terminal voltage drops below the threshold level (during the battery capacity check), then the Ag102 will go into Mode 1.

In Mode 1 the STAT output will change to indicate a battery capacity low warning by generating an inverse pulse ('Logic 0') for  $\sim 100$ ms (then returns to 'Logic 1'). The interval between these (inverse) pulses can vary, but will usually be < 10 seconds.

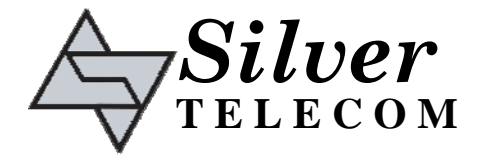

It is important to remember that even if the Ag102 detects a low battery capacity it will continue to charge the battery. Mode 1 is a warning that the battery capacity is getting low and that the battery may need to be changed.

If the Ag102 detects an error condition (Modes 2 to 4), then the STAT output will go to 'Logic 0' for 1 second then will send 'Logic 1' pulse(s) with a  $\sim$ 200ms mark (and a  $\sim$ 200ms space between pulses), which will be repeated with  $\sim$ 1 second gap (Mode 3) does have an exception to this which is described in Section 5.5.4).

### Mode 2 – Defective or Disconnected battery

If the battery is disconnected or is completely defective, the Ag102 will go into Mode 2 and cycle here until a healthy battery is connected. When a healthy battery is reconnected the Ag102 will return to Mode 0 (normal operation) unless the Ag102 detects a problem.

### Mode 3 – Over Temperature

If a battery over temperature condition occurs, the Ag102 will shutdown its DC-DC converter to protect the battery and will go into Mode 3. The STAT pin will output five sets of two pulses with the standard 1s delay in between each set of pulses. But after the fifth set of pulses, the Ag102 will restart to check the temperature during an extended 'Logic 0' period (> 3seconds). If the battery is still over temperature the Ag102 will shut down and continue to cycle on Mode 3. When the Ag102 detects that the battery temperature has dropped below 50˚C (the maximum operating temperature), the part will return to Mode 0 (normal operation).

## Mode 4 – Over Current

If an output over current condition is detected, the Ag102 will again shutdown its DC-DC converter and will go into Mode 4. This is considered to be a major fault condition and the Ag102 will need to be power cycled to resume normal operation to protect the battery and itself.

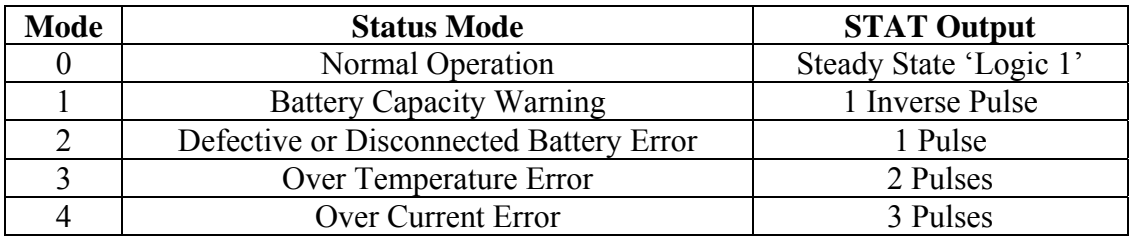

Table 1: Ag102 STAT output codes

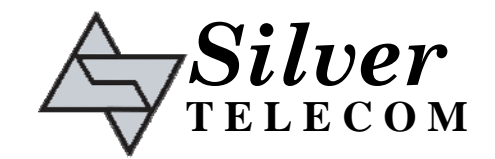

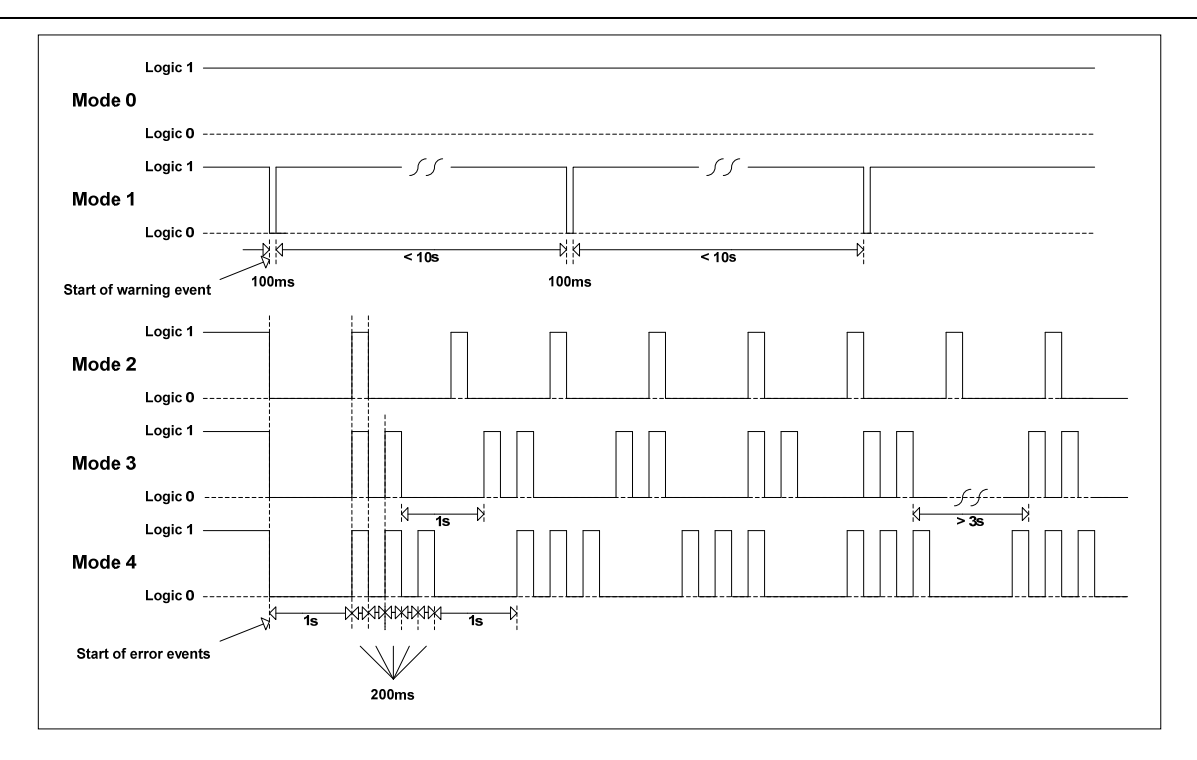

Figure 2: Ag102 STAT output timing

When using a μ-controller the STAT output needs to be monitored and any error codes handled when detected. This can be done easily as demonstrated by the example shown in Figure 3 which uses a very basic PIC10F200 - 8-Bit flash μcontroller from Microchip.

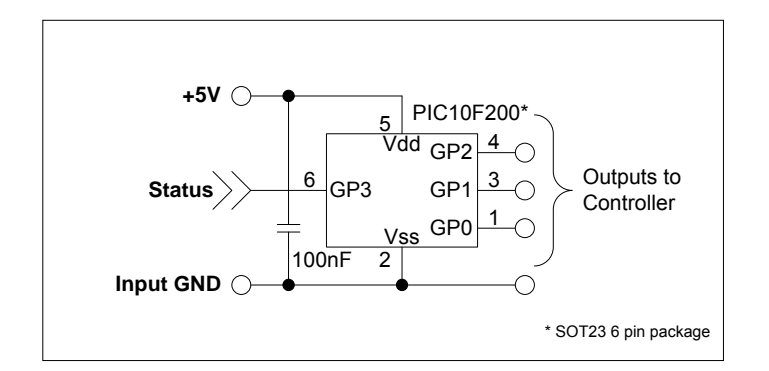

Figure 3: μ-controller interface

The "Status" input shown in Figure 3 connects directly to the "Status" output shown in Figure 1-b. Table 2 shows the output status of the GP0 – GP2 pins when using the example code shown below.

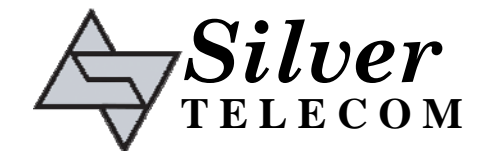

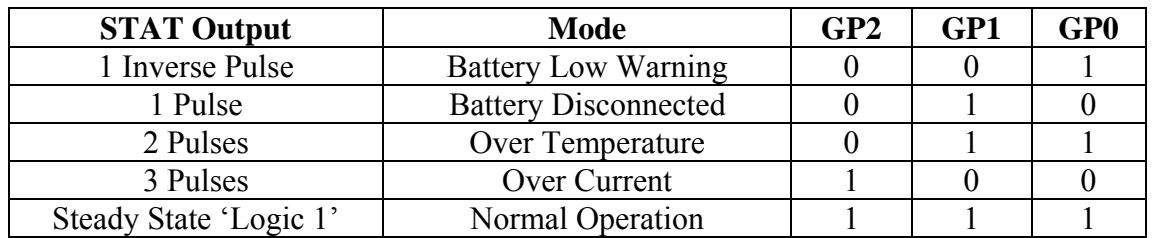

#### Table 2: GP0 – GP2 Outputs

The code shown below is purely for demonstrative purposes, but can be adapted to suit your own μ-controller and application.

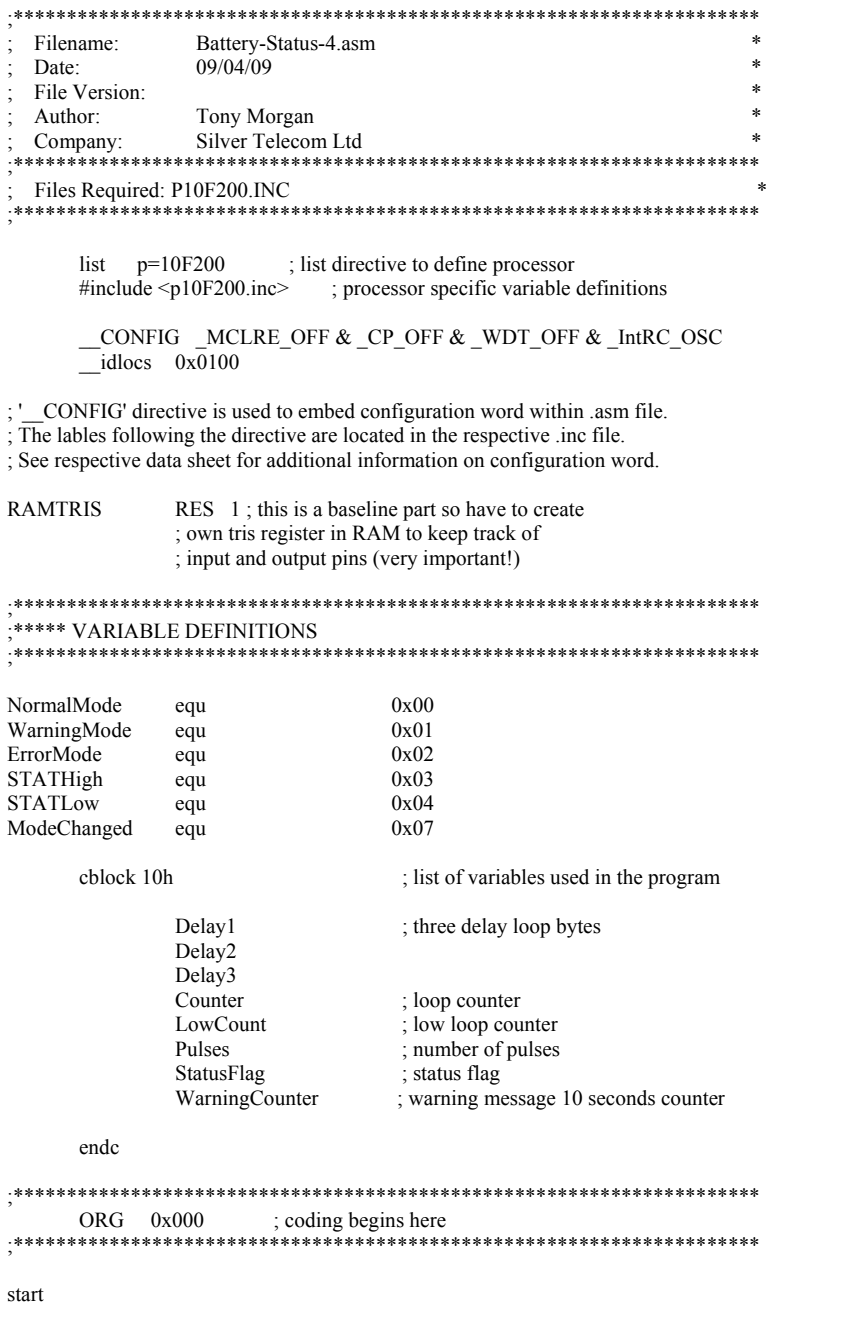

movlw b'00000000'

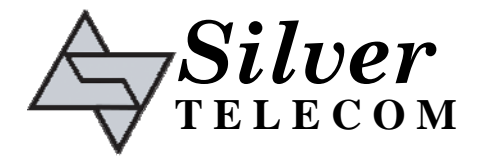

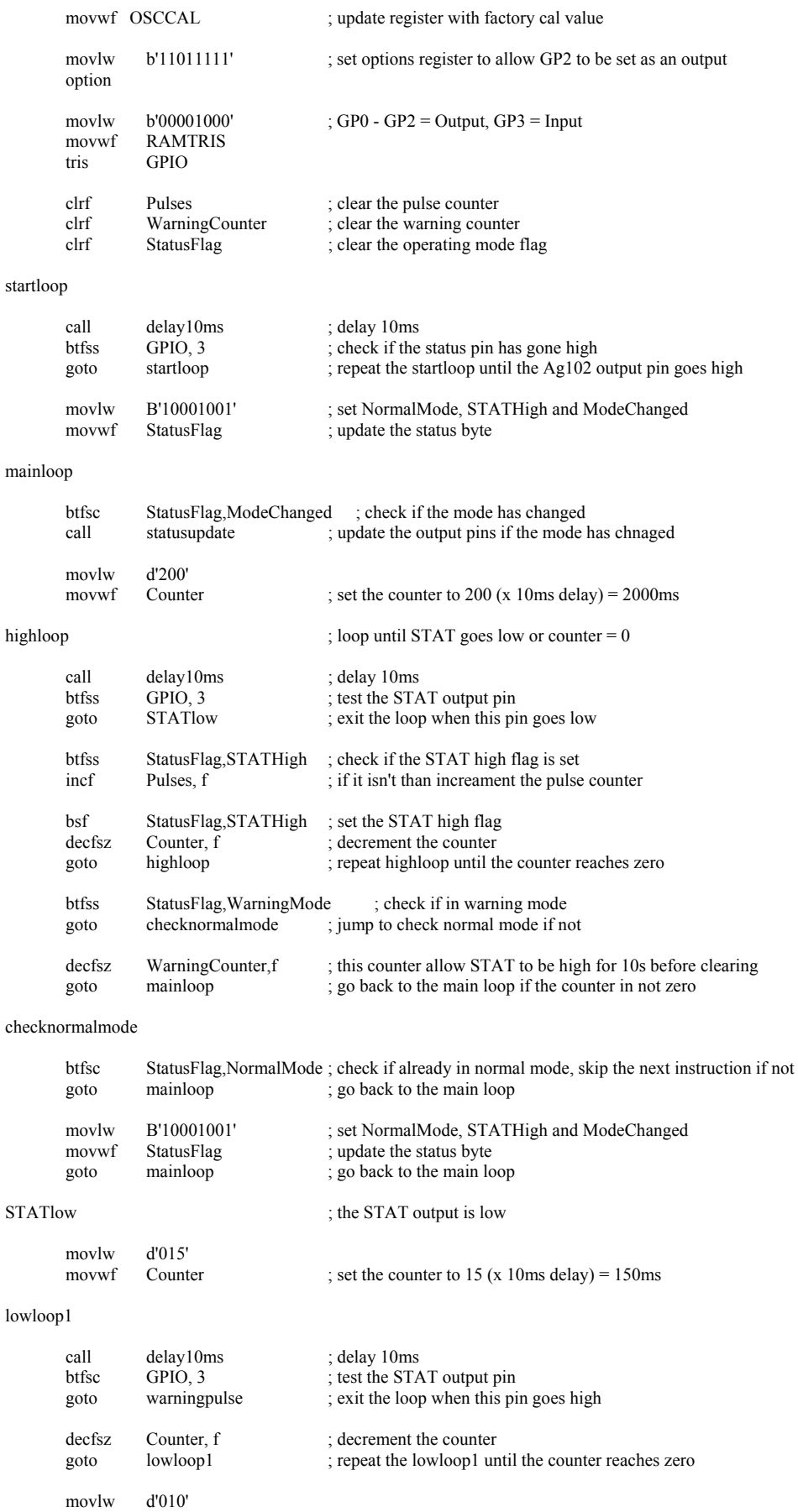

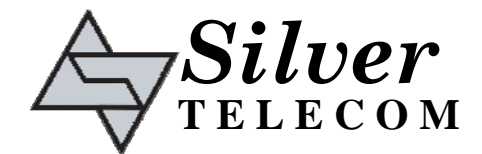

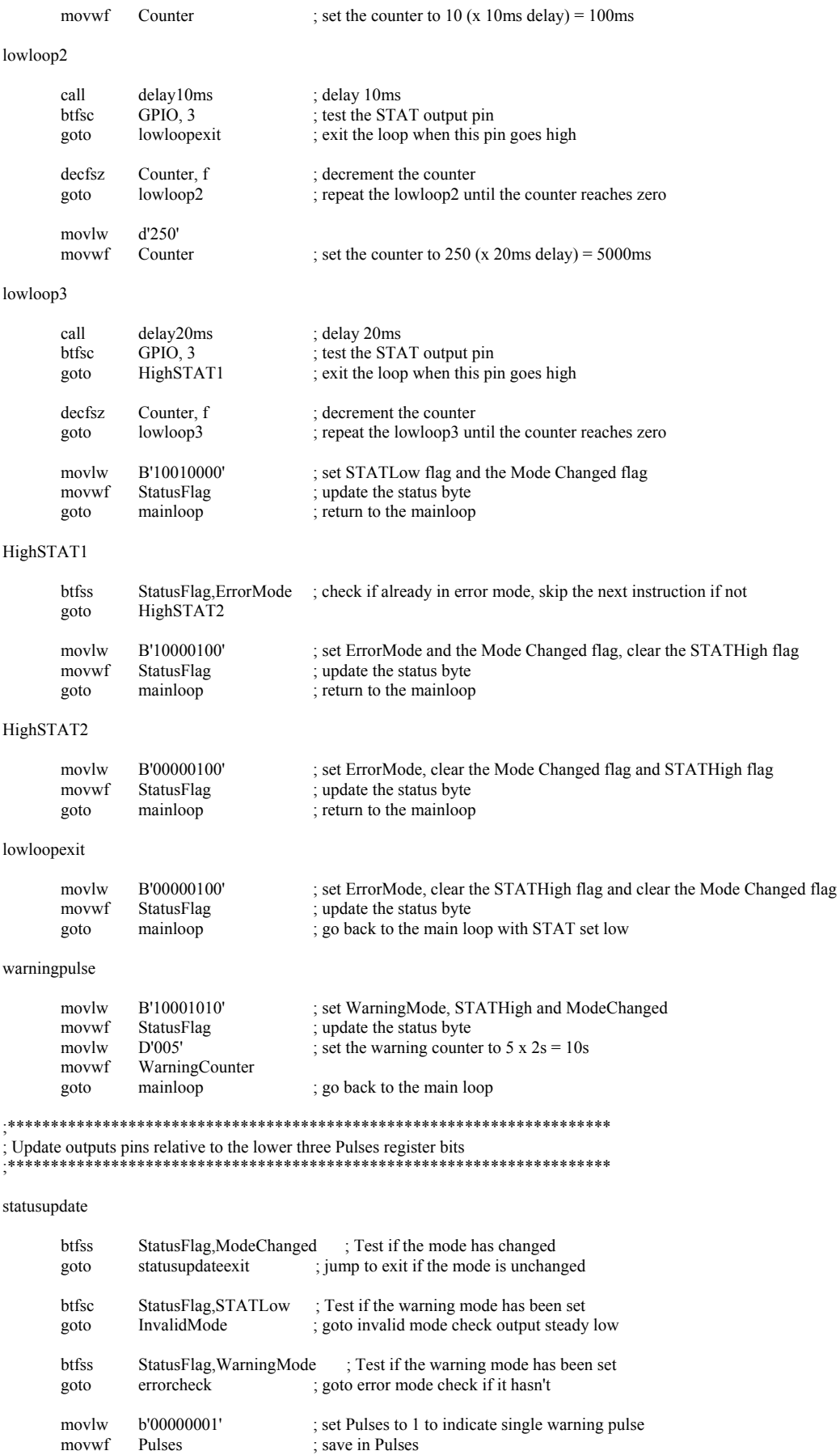

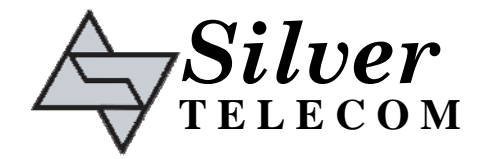

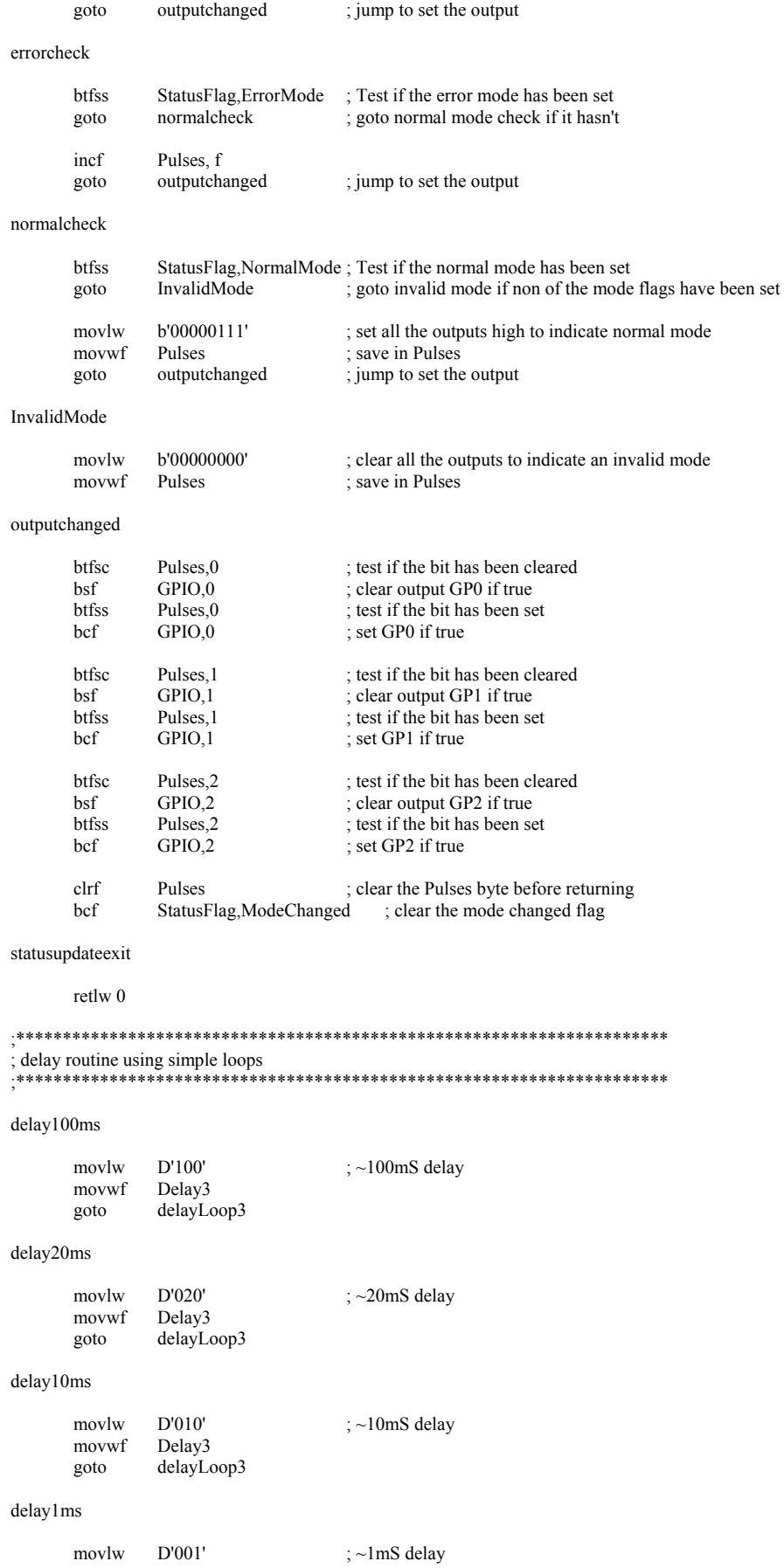

movwf Delay3

delayLoop3

movlw 0x02<br>movwf Delay Delay2

delayLoop2

movlw 0x95<br>movwf Delay1  ${\tt movwf}$ 

delayLoop1

 decfsz Delay1, f goto delayLoop1

 decfsz Delay2, f goto delayLoop2

 decfsz Delay3, f goto delayLoop3

retlw 0

END ; directive 'end of program'

*Silver*

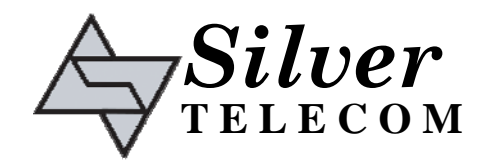

The PIC10F200 shown in Figure 3 (with the code detailed above) can be connected to a 3 to 8 decoder as shown in Figure 4. Alternatively the 74HC138 outputs can be connected to the main system μ-controller.

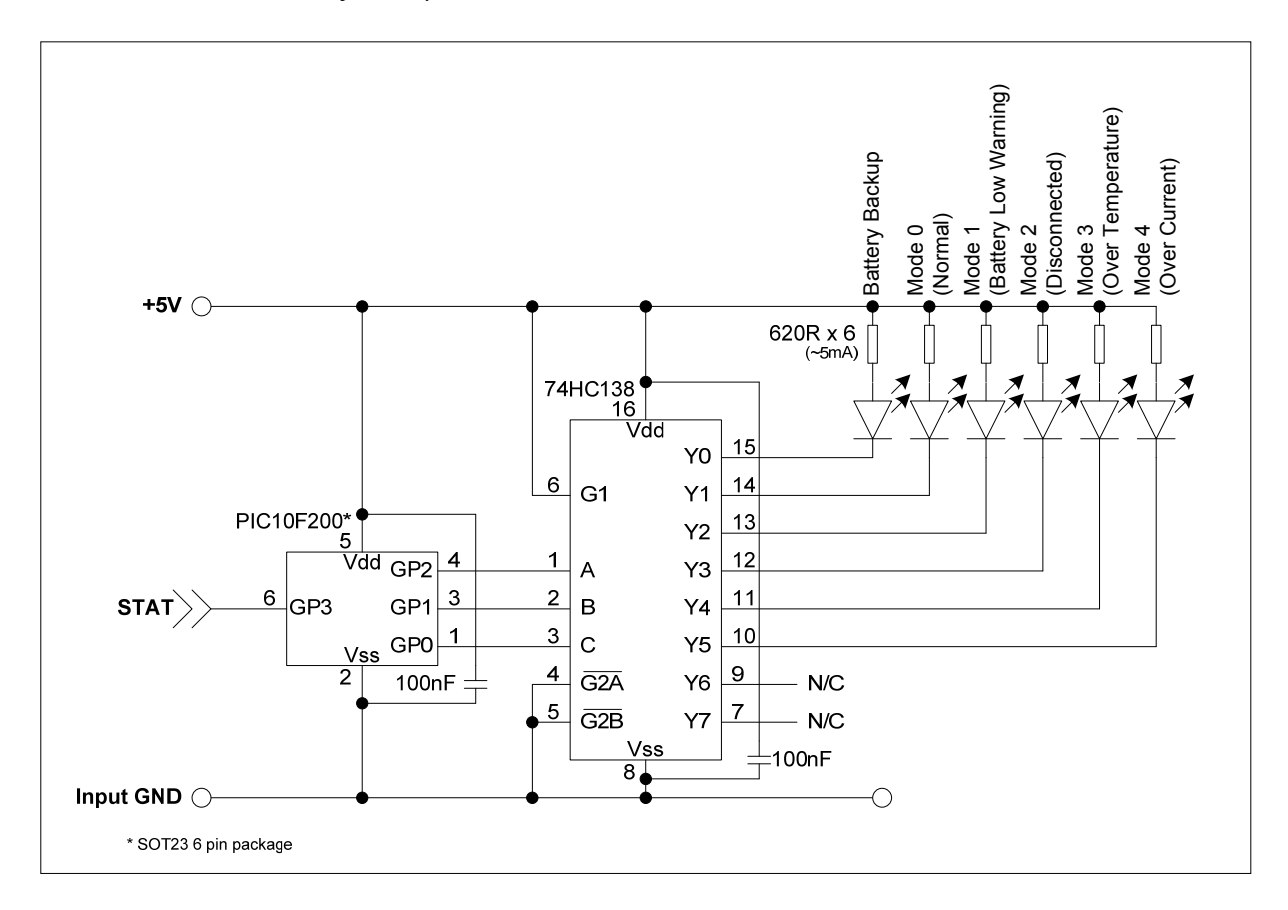

Figure 4: μ-controller with decoder

The way in which outputs GP0 – GP2 respond to the error code can be modified by changing the code in the "statusupdate" section.

A copy of the 'Bat-Status-4.asm' file is available upon request.